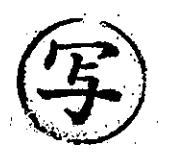

R2 環環環第 1536 号 令和 2年 11月 27日

## 仙台市環境影響評価審査会

会 長 風間 聡様

仙台市長

郡

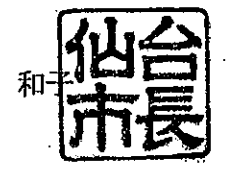

鶴ケ谷第二市営住宅団地再整備事業に係る

環境影響評価準備書について (諮問第71号)

このことについて、仙台市環境影響評価条例 (平成10年仙台市条例第44号) 第18条第 1 項に基づく環境の保全及び創造の見地からの意見を述べるにあたり、同条第2項の規定 により、貴審査会の意見を求めます。